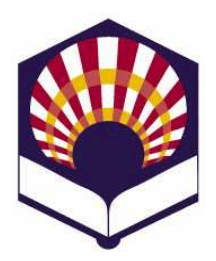

**Universidad de Córdoba Escuela Politécnica Superior de Córdoba**

**ESTRUCTURAS DE DATOS GRADO EN INGENIERÍA INFORMÁTICA Segundo curso. Segundo cuatrimestre. Curso académico 2018 – 2019**

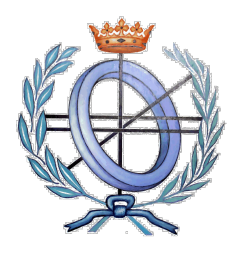

# **SEGUNDA PRÁCTICA**

# **POLINOMIOS**

# • **OBJETIVO**

- **Codificar en C++**
	- El tipo abstracto de datos **Polinomio**, compuesto por la suma de varios monomios. Un monomio compuesto por coeficiente y grado
		- coeficienteXgrado
		- donde coeficiente es un número real y grado un número natural.
	- **Operadores externos de la clase Polinomio**
- Utilizar la clase **Monomio** y sus **funciones**, implementadas en la primera práctica.

## • **PRIMERA PARTE. Clase Polinomio**

- Se codificará la clase en dos ficheros:
	- **Polinomio.hpp**: prototipos de las funciones de la clase Polinomio.
	- **Polinomio.cpp**: código de las funciones de la clase Polinomio.
- **Observación**:
	- Se debe utilizar una **cota de error** para controlar la precisión de los números reales cuando se comparen.
- **Atributos**
	- Vector de monomios para representar el polinomio. No puede haber dos monomios con el mismo grado. Recordad que cada monomio tenía en su clase los atributos:
		- Número real que represente el coeficiente del monomio.
		- Número natural, es decir, número entero mayor o igual que cero, que represente el grado del monomio.
- **Constructores**
	- **Constructor**
		- *Polinomio ()*
			- Crea un nuevo monomio usando coeficiente 0.0 y grado 0
			- Postcondición
				- El polinomio creado es nulo.
	- **Constructor de copia**
		- *Monomio(p: Polinomio)*
			- Crea un nuevo polinomio a partir de otro polinomio.
			- Postcondición
				- El polinomio creado es igual al polinomio *"p"*.
- **Observadores**
	- **Operaciones de consulta de los atributos del polinomio**
- *Lógico esNulo()*
	- Comprueba si el Polinomio es igual al monomio de coeficiente 0.0 y grado 0.
- *Entero getGrado()*
	- Obtiene el grado del polinomio.
	- Precondición
		- Los monomios están ordenados de mayor a menor grado.
- *Entero getNumeroMonomios()*
	- Obtiene el número de monomios del polinomio.

## • *Lógico existeMonomio(n: Entero)*

- Comprueba si existe el monomio de grado indicado.
- Precondición
	- El polinomio debe existir.

# • *Monomio getMonomio(n: Entero)*

- Obtiene el monomio de grado indicado.
- Precondición
	- El polinomio debe existir.

# ▪ **Observación**

• En C++, estas funciones deben tener el calificador *const*

# ▪ **Operadores de asignación**

# • *Polinomio operador = (p: Polinomio)*

- Operador de asignación. Operador que copia un polinomio en el polinomio actual.
- Precondición
	- El polinomio "*p*" debe ser diferente del polinomio actual
- Postcondición
	- El polinomio actual debe ser igual al polinomio "*p*".

# • *Polinomio operador = (m: Monomio)*

- Operador de asignación. Operador que copia un monomio en el polinomio actual.
- Postcondición
	- El polinomio actual debe tener un único monomio que será igual al monomio "*m*".

## • *Polinomio operador = (x: Real)*

- Operador de asignación. Operador que copia un número en el polinomio actual.
- Postcondición
	- El polinomio actual debe ser igual al número "*x*".

## ▪ **Operadores combinados de operación aritmética y asignación**

- *Polinomio operador += (p: Polinomio)*
	- Operador de incremento y asignación con otro polinomio.
- *Polinomio operador += (m: Monomio)*
	- Operador de incremento y asignación con un monomio.
- *Polinomio operador += (x: Real)*
	- Operador de incremento y asignación con un número real.
- *Polinomio operador -= (p: Polinomio)*
- Operador de decremento y asignación con otro polinomio.
- *Polinomio operador -= (m: Monomio)*
	- Operador de decremento y asignación con un monomio.
- *Polinomio operador -= (x: Real)*
	- Operador de decremento y asignación con un número real.
- *Polinomio operador \*= (p: Polinomio)*
	- Operador de multiplicación y asignación por otro polinomio.
- *Polinomio operador \*= (m: Monomio)*
	- Operador de multiplicación y asignación por un monomio.
- *Polinomio operador \*= (x: Real)*
	- Operador de multiplicación y asignación por un número real.
- *Polinomio operador /= (p: Polinomio)*
	- Operador de división y asignación por otro polinomio.
	- Precondición
		- El grado de polinomio actual es mayor o igual que el grado del polinomio "*p*".
		- El polinomio "*p*" no es nulo.
- *Polinomio operador /= (m: Monomio)*
	- Operador de división y asignación por un monomio.
	- Precondición
		- El grado del monomio debe ser menor o igual que el grado del polinomio actual.
		- El polinomio actual no es nulo.
- *Polinomio operador /= (x: Real)*
	- Operador de división y asignación por un número real.

## ◦ **Funciones de lectura y escritura**

- *leerPolinomio()*
	- Lee desde el teclado un polinomio.
- *escribirPolinomio()*
	- Escribe por pantalla el polinomio donde cada monomio tiene el formato:
		- *coeficiente X^ grado*
		- Notas:
			- Si el coeficiente es 1 entonces se escribirá *X^grado*
			- Si el coeficiente es -1 entonces se escribirá *-X^grado*
			- Si el grado es 0 entonces se escribirá solo el *coeficiente*.
			- Si el grado es 1 entonces se escribirá *X* pero sin grado

## ◦ **Funciones auxiliares**

## ▪ *Real calcularValor(x: Real)*

• Calcula el valor del polinomio para un número real *"x"*

## • **SEGUNDA PARTE. Operadores externos de la clase Polinomio**

- Estos operadores no pertenecen a la clase Polinomio pero utilizan objeto de dicha clase.
- Se codificarán en los ficheros:
	- **operadoresExternosPolinomio.hpp**: prototipos de las funciones
	- **operadoresExternosPolinomio.cpp**: código de las funciones
- **Observación**:
	- Se debe utilizar una **cota de error** para controlar la precisión de los números reales cuando se comparen.

#### ◦ **Operadores de igualdad**

- *Lógico operador == (p1: Polinomio; p2: Polinomio)*
	- Comprueba si dos polinomios son iguales:  $pI = p2$ . Si tienen los mismos monomios.
	- Postcondición
		- El valor devuelto es:
			- $\checkmark$  verdadero si los dos polinomios tienen los mismos monomios;
			- ✔ falso, en caso contrario.
- *Lógico operador == (p: Polinomio; m: Monomio)*
	- Comprueba si el polinomio "*p*" es igual al monomio "*m*", es decir, si el polinomio "*p*" tiene un único monomio que es igual a "*m*".
	- Postcondición
		- El valor devuelto es
			- ✔ verdadero si el polinomio tiene un único monomio que es igual a *"m"*;
			- ✔ falso, en caso contrario.
- *Lógico operador == (m: Monomio; p: Polinomio)*
	- Comprueba si el polinomio "*p*" es igual al monomio "*m*", es decir, si el polinomio "*p*" tiene un único monomio que es igual a "*m*".
	- Postcondición
		- El valor devuelto es
			- ✔ verdadero si el polinomio tiene un único monomio que es igual a *"m"*;
			- ✔ falso, en caso contrario.
- *Lógico operador == (p: Polinomio; x: Real)*
	- Comprueba si el polinomio "*p*" es igual al número "*x*", es decir, si el polinomio "*p*" tiene un único monomio que es igual a "*x*".
	- Postcondición
		- El valor devuelto es
			- ✔ verdadero si el polinomio tiene un único monomio que es igual a *"x"*;
			- ✔ falso, en caso contrario.
- *Lógico operador == (x: Real; p: Polinomio)*
	- Comprueba si el polinomio "*p*" es igual al número "*x*", es decir, si el polinomio "*p*" tiene un único monomio que es igual a "*x*".
	- Postcondición
		- El valor devuelto es
			- ✔ verdadero si el polinomio tiene un único monomio que es igual a *"x"*;
			- ✔ falso, en caso contrario.
- **Operadores de desigualdad**
- *Lógico operador != (p1: Polinomio; p2: Polinomio)*
	- Comprueba si dos polinomios no son iguales:  $p1 := p2$ . Si no tienen los mismos monomios.
	- Postcondición
		- El valor devuelto es:
			- ✔ verdadero si los dos polinomios no tienen los mismos monomios;
			- ✔ falso, en caso contrario.
- *Lógico operador != (p: Polinomio; m: Monomio)*
	- Comprueba si el polinomio "*p*" es no igual al monomio "*m*", es decir, si el polinomio "*p*" no tiene un único monomio que es igual a "*m*".
	- Postcondición
		- El valor devuelto es
			- ✔ verdadero si el polinomio no tiene un único monomio que es igual a *"m"*;
			- ✔ falso, en caso contrario.
- *Lógico operador != (m: Monomio; p: Polinomio)*
	- Comprueba si el polinomio "*p*" no es igual al monomio "*m*", es decir, si el polinomio "*p*" no tiene un único monomio que es igual a "*m*".
	- Postcondición
		- El valor devuelto es
			- ✔ verdadero si el polinomio no tiene un único monomio que es igual a *"m"*;
			- ✔ falso, en caso contrario.
- *Lógico operador != (p: Polinomio; x: Real)*
	- Comprueba si el polinomio "*p*" no es igual al número "*x*", es decir, si el polinomio "*p*" no tiene un único monomio que es igual a "*x*".
	- Postcondición
		- El valor devuelto es
			- ✔ verdadero si el polinomio no tiene un único monomio que es igual a *"x"*;
			- ✔ falso, en caso contrario.
- *Lógico operador != (x: Real; p: Polinomio)*
	- Comprueba si el polinomio "*p*" no es igual al número "*x*", es decir, si el polinomio "*p*" no tiene un único monomio que es igual a "*x*".
	- Postcondición
		- El valor devuelto es
			- ✔ verdadero si el polinomio no tiene un único monomio que es igual a *"x"*;
			- ✔ falso, en caso contrario.

#### ◦ **Operadores aritméticos unarios prefijos**

- *Polinomio operador + (p: Polinomio)*
	- Devuelve una copia del Polinomio *"p"*: *+p*
	- Postcondición
		- El polinomio devuelto es igual al polinomio "*p*", es decir, tiene los mismos monomios.
- *Polinomio operador - (m: Polinomio)*
	- Devuelve el opuesto del Polinomio *"p"*: *-p*
- Postcondición
	- El polinomio devuelto tiene todos sus monomios opuestos, es decir, el mismo grado pero su coeficiente opuesto.

## ◦ **Operadores aritméticos binarios**

- *Polinomio operador + (p1: Polinomio; p2: Polinomio)*
- Devuelve otro polinomio que es la suma de dos polinomios: *p1 + p2*
- *Polinomio operador + (p: Polinomio; m: Monomio)*
	- Devuelve otro polinomio que es la suma de un polinomio y un monomio.
- *Polinomio operador + (m: Monomio; p: Polinomio)*
	- Devuelve otro polinomio que es la suma de un polinomio y un monomio.
- *Polinomio operador + (p: Polinomio; x: Real)*
	- Devuelve otro polinomio que es la suma de un polinomio y un número real.
- *Polinomio operador + (x: Real; p: Polinomio)*
	- Devuelve otro polinomio que es la suma de un polinomio y un número real.
- *Polinomio operador - (p1: Polinomio; p2: Polinomio)*
	- Devuelve otro polinomio que es la resta de dos polinomios: *p1 - p2*
- *Polinomio operador - (p: Polinomio; m: Monomio)*
	- Devuelve otro polinomio que es la resta de un polinomio y un monomio.
- *Polinomio operador - (m: Monomio; p: Polinomio)*
	- Devuelve otro polinomio que es la resta de un polinomio y un polinomio.
- *Polinomio operador - (p: Polinomio; x: Real)*
	- Devuelve otro polinomio que es la resta de un polinomio y un número real.
- *Polinomio operador - (x: Real; p: Polinomio)*
- Devuelve otro polinomio que es la resta de un número real y un polinomio.
- *Polinomio operador \* (p1: Polinomio; p2: Polinomio)*
	- Devuelve otro polinomio que es la multiplicación de dos polinomios: *p1 \* p2*
- *Polinomio operador \* (p: Polinomio; m: Monomio)*
	- Devuelve otro polinomio que es la multiplicación de un polinomio y un monomio.
- *Polinomio operador \* (m: Monomio; p: Polinomio)*
	- Devuelve otro polinomio que es la multiplicación de un polinomio y un polinomio.
- *Polinomio operador \* (p: Polinomio; x: Real)*
	- Devuelve otro polinomio que es la multiplicación de un polinomio y un número real.
- *Polinomio operador \* (x: Real; p: Polinomio)*
	- Devuelve otro polinomio que es la multiplicación de un número real y un polinomio.
- *Polinomio operador / (p1: Polinomio; p2: Polinomio)*
	- Devuelve otro polinomio que es la división de dos polinomios: *p1 / p2*
	- Precondición
		- El grado de *p2* es menor o igual que el grado de *p1*
- *Polinomio operador / (p: Polinomio; m: Monomio)*
	- Devuelve otro polinomio que es la división de un polinomio y un monomio.
	- Precondición
		- El grado del monomio es menor o igual que el grado del polinomio
- *Polinomio operador / (m: Monomio; p: Polinomio)*
	- Devuelve otro polinomio que es la división de un polinomio y un polinomio.
	- Precondición
		- El grado del polinomio es menor o igual que el grado del monomio
- *Polinomio operador / (p: Polinomio; x: Real)*
	- Devuelve otro polinomio que es la división de un polinomio y un número real.
	- Precondición
		- El número "*x*" no es 0.0
- *Polinomio operador / (x: Real; p: Polinomio)*
	- Devuelve otro polinomio que es la división de un número real y un polinomio.
	- Precondición
		- El polinomio tiene grado 0 y su coeficiente no es 0.0

#### ◦ **Sobrecarga del operador de flujo de entrada**

- Lee desde el flujo de entrada un polinomio
- $\blacksquare$  Prototipo de C $++$ 
	- *istream &operator>>(istream &stream, Polinomio &p);*

#### ◦ **Sobrecarga del operador de flujo de salida**

- Escribe en el flujo de el polinomio
- $\blacksquare$  Prototipo de C++
	- *ostream &operator<<(ostream &stream, Polinomio const &p);*

#### • **ENTREGA Y EVALUACIÓN**

- Duración de la práctica nº 2: tres sesiones de dos horas cada una.
- **Plazo máximo de entrega**
	- **22:00 horas del domingo 31 de marzo de 2019**
- Se proporciona un fichero comprimido denominado "practica-2-usuario.zip" que contiene los siguientes ficheros
	- **Practica-2.pdf**
		- Enunciado de la práctica 2 (este documento)
	- **makefile**
		- make:
			- Compila el código y crea un programa ejecutable denominado "principal.exe" que permite probar la implementación de la clase Polinomio.
		- make ndebug:
			- Compila el código sin incluir los asertos de comprobación de las pre y postcondiciones
		- make doc:
			- Genera la documentación de doxygen
		- make clean:
			- Borra ficheros superfluos
	- **Doxyfile**
		- Fichero de configuración de doxygen
	- **macros.hpp**
		- Permite utilizar macros de pantalla
	- **principal.cpp**
- Programa de prueba de la práctica 2
- **funcionesAuxiliares.hpp** y **funcionesAuxiliares.cpp**
	- Prototipo y código de las funciones auxiliares del programa principal
- **Monomio.hpp** y **Monomio.cpp**
	- Ficheros que permiten implementar la clase Monomio.
	- Estos ficheros deben ser completados por cada estudiante.
- **Polinomio.hpp** y **Polinomio.cpp**
	- Ficheros que permiten implementar la clase Polinomio.
	- Estos ficheros deben ser completados por cada estudiante.
- **operadoresExternosMonomios.hpp** y **operadoresExternosMonomios.cpp**
	- Ficheros que permiten implementar los operadores externos de la clase Monomio.
	- Estos ficheros deben ser completados por cada estudiante.
- **operadoresExternosPolinomios.hpp** y **operadoresExternosPolinomios.cpp**
	- Ficheros que permiten implementar los operadores externos de la clase Polinomio.
	- Estos ficheros deben ser completados por cada estudiante.

## ◦ **Al terminar la práctica**,

- se deberá subir un fichero **comprimido** denominado "practica-3-**usuario**.zip",
- donde "usuario" es el **login** de cada estudiante.
- y que contenga todos los ficheros de la práctica.

#### ◦ **Observaciones**

- Se debe usar el espacio de nombres de la asignatura: **ed**
- Se deben utilizar directivas de control para la especificación de los asertos de las pre y post – condiciones.
- Los prototipos de las funciones se deben comentar con **doxygen**
- Se debe comentar el código entre líneas.

## • **Evaluación**

- La calificación de la práctica se basará
	- en la calidad y completitud del trabajo realizado.
	- y en la **defensa presencial de cada estudiante**.

## ◦ **Se valorará**

- La correcta implementación de la clase **Polinomio y Monomio**
- El correcto funcionamiento del programa principal propuesto como ejemplo.
- La ampliación y mejora del menú del programa principal para añadir más opciones.
- La documentación del código con doxygen.
- La claridad del código.
- El uso de macros de pantalla para mejorar la visualización de la información
- **Y sobre todo**
	- Un profundo conocimiento de la práctica codificada.